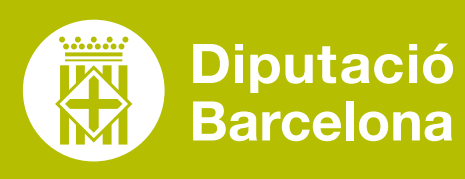

# **GIMP**

Eina per a l'edició d'imatges i disseny d'altres elements gràfics.

### ■ **PROS I CONTRES**

És una eina molt útil per iniciar-se en l'edició de fotografies. És molt fàcil accedir-hi i és 100 % gratuïta.

### ■ **COST**

#### **[RECULL DE TRUCS CONCRETS](https://www.gimp.org/tutorials/) Tutorials**

Eina gratuïta desenvolupada en software lliure.

# ■ **CARACTERÍSTIQUES TÈCNIQUES**

Aplicació d'escriptori multiplataforma (Windows, Mac i Linux). És necessari descarregar-la (disponible en català).

**[CURS EN VÍDEO DE GIMP](https://www.youtube.com/playlist?list=PLG1qdjD__qH64tCQ756M--FVvhHyCLUA9)  [\(BÀSIC, MIG I AVANÇAT\)](https://www.youtube.com/playlist?list=PLG1qdjD__qH64tCQ756M--FVvhHyCLUA9)** Curs a YouTube

 $\boldsymbol{\beta}$ 

 $\boldsymbol{\mathcal{S}}$ 

 $\boldsymbol{\mathcal{S}}$ 

 $\boldsymbol{\mathcal{S}}$ 

## **[MANUAL D'USUARI DE GIMP](https://docs.gimp.org/2.10/ca/index.html)** Web de Gimp

#### **[PAUTES PER EDITAR IMATGES](https://recursos-formatius-ens.diba.cat/ca/recursos-accions-formatives/recurso/pautes-editar-imatges-amb-gimp)  [AMB GIMP](https://recursos-formatius-ens.diba.cat/ca/recursos-accions-formatives/recurso/pautes-editar-imatges-amb-gimp)**

Vídeotutorials de la Diputació de Barcelona

Il·lustrar les presentacions, vídeos o infografies que tractem amb l'eina.

> Generar materials educatius més atractius i impactants.

Retocar i editar imatges en alta definició.

÷

÷

Produir icones i elements de disseny gràfic.

Dibuixar formes lliures.

÷

÷

Canviar de mida i retallar imatges.

Crear fotomuntatges.

÷

÷

#### Convertir a diferents formats d'imatge.

# QUÈ ÉS? SERVEIX PER... FUNCIONALITATS VULL APRENDRE

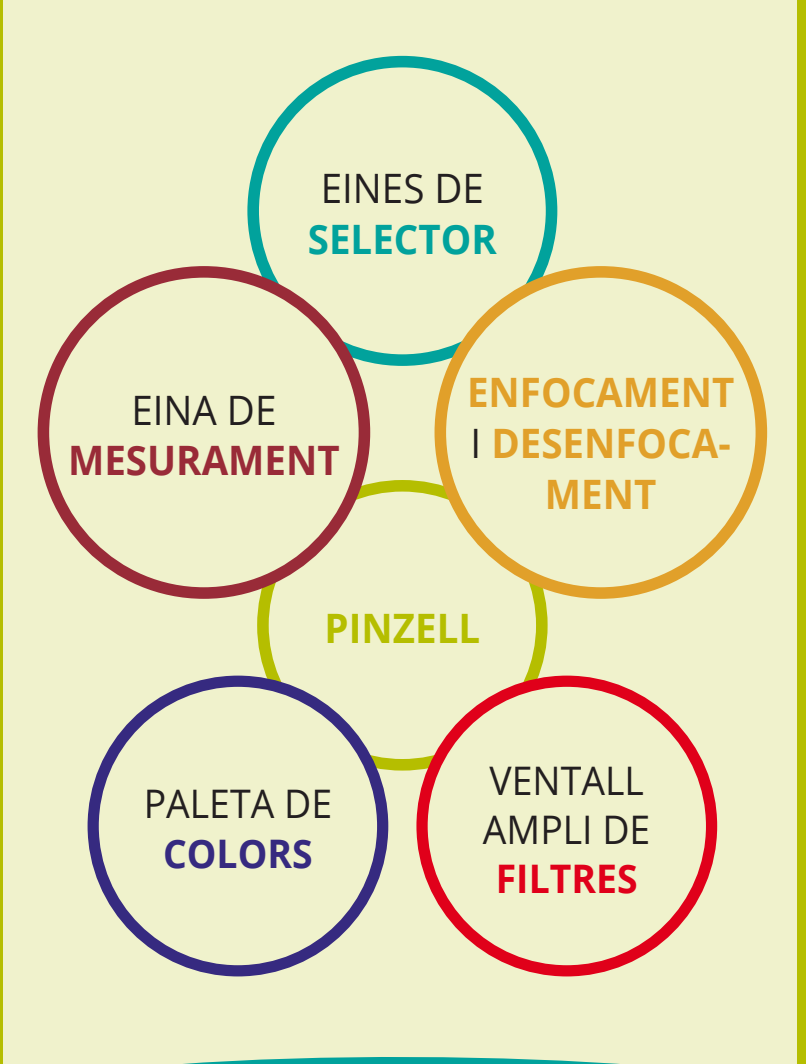

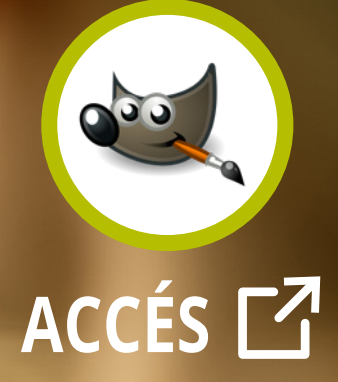